## **Yokogawa Corporation of America**

2 Dart Road Newnan, GA 30265

Phone: 800-888-6400 http://tmi.yokogawa.com/

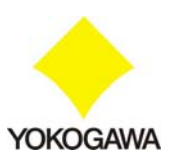

January 26, 2009

Dear Valued Customer,

In regards to how to sanitize the Yokogawa DLM2000 Mixed Signal Oscilloscope, we are pleased to provide you with the following information and procedure regarding both setup and waveform data.

- **Technical Information DLM2000 Memory**
	- $\triangleright$  The following types of memory are used in the DLM2000:
		- o Waveform Acquisition Memory: Volatile RAM
		- o Setup File Storage: Non-Volatile SRAM
	- ¾ Waveform Acquisition Memory Detail: Because volatile RAM is used to acquire the waveform, the waveform data cannot be saved permanently internally on the DLM2000. Simple cycling of power will erase all acquisition memory (all waveform data).
	- ¾ Setup File Storage Detail: Because SRAM is non-volatile, the setup data is saved on the SRAM and is available for recall after cycling power.
- **Procedure Sanitize All DLM2000 Memory (setup and waveform data)**
	- $\triangleright$  Turn off power
	- $\triangleright$  Turn on power while pressing the RESET key
	- $\triangleright$  All data is erased

Please let me know if you have any further questions.

Sincerely,

1 Jing

Joseph Ting Product Manager, High Frequency Instruments Test and Measurement Division